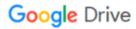

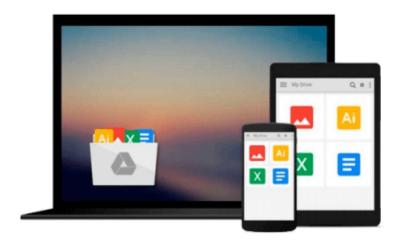

# **Using Mac OS X Mavericks**

Kevin Wilson

# Download now

Click here if your download doesn"t start automatically

# **Using Mac OS X Mavericks**

Kevin Wilson

## Using Mac OS X Mavericks Kevin Wilson

Learn to use your Mac the easy way: no jargon, just clear, concise and to the point. Using Mac OS Mavericks is your handy guide to using a computer running Mavericks, providing a quick resource for both the beginner and the enthusiast.

Using Mac OS Mavericks is your handy guide to using a computer running Mavericks, providing a quick resource for both the beginner and the enthusiast. Step-by-step techniques supported by photography and screen prints, and easy to follow text, make using a Mac a cinch. Whether you have just bought your first Mac, switched from Windows, or are a keen computer user, this lean reference will provide you with the underpinnings needed to use a Mac like a pro.

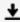

**▶ Download** Using Mac OS X Mavericks ...pdf

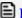

Read Online Using Mac OS X Mavericks ...pdf

### Download and Read Free Online Using Mac OS X Mavericks Kevin Wilson

### From reader reviews:

#### **Fatima Leonard:**

Have you spare time for any day? What do you do when you have far more or little spare time? That's why, you can choose the suitable activity for spend your time. Any person spent their own spare time to take a move, shopping, or went to often the Mall. How about open or read a book called Using Mac OS X Mavericks? Maybe it is for being best activity for you. You understand beside you can spend your time with your favorite's book, you can smarter than before. Do you agree with their opinion or you have different opinion?

## **Kimberly Dyer:**

Reading can called head hangout, why? Because while you are reading a book particularly book entitled Using Mac OS X Mavericks your thoughts will drift away trough every dimension, wandering in each and every aspect that maybe unidentified for but surely might be your mind friends. Imaging each word written in a reserve then become one contact form conclusion and explanation which maybe you never get prior to. The Using Mac OS X Mavericks giving you yet another experience more than blown away the mind but also giving you useful facts for your better life on this era. So now let us show you the relaxing pattern is your body and mind will likely be pleased when you are finished looking at it, like winning an activity. Do you want to try this extraordinary investing spare time activity?

#### Robert Garcia:

Within this era which is the greater person or who has ability in doing something more are more treasured than other. Do you want to become certainly one of it? It is just simple method to have that. What you need to do is just spending your time not much but quite enough to have a look at some books. On the list of books in the top collection in your reading list will be Using Mac OS X Mavericks. This book that is qualified as The Hungry Slopes can get you closer in getting precious person. By looking upward and review this guide you can get many advantages.

#### William Holmes:

A lot of reserve has printed but it takes a different approach. You can get it by net on social media. You can choose the best book for you, science, witty, novel, or whatever simply by searching from it. It is called of book Using Mac OS X Mavericks. You can add your knowledge by it. Without leaving the printed book, it may add your knowledge and make anyone happier to read. It is most critical that, you must aware about e-book. It can bring you from one destination to other place.

Download and Read Online Using Mac OS X Mavericks Kevin Wilson #KVOUMHPL3XD

# Read Using Mac OS X Mavericks by Kevin Wilson for online ebook

Using Mac OS X Mavericks by Kevin Wilson Free PDF d0wnl0ad, audio books, books to read, good books to read, cheap books, good books, online books, books online, book reviews epub, read books online, books to read online, online library, greatbooks to read, PDF best books to read, top books to read Using Mac OS X Mavericks by Kevin Wilson books to read online.

# Online Using Mac OS X Mavericks by Kevin Wilson ebook PDF download

Using Mac OS X Mavericks by Kevin Wilson Doc

Using Mac OS X Mavericks by Kevin Wilson Mobipocket

Using Mac OS X Mavericks by Kevin Wilson EPub